**Dříve, než začnete vyplňovat zadání záverečné práce, je nutné být k tématu [přihlášen](https://uit.opf.slu.cz/prihlaseni_zp).**

## **Vyplnění zadání závěrečné práce**

**1.** Po odsouhlašení vedoucím dostanete automaticky vygenerovaný email, ve kterém je uveden přímý odkaz na Vaše schválené téma. Dalším krokem je vyplnění údajů u tématu.

**Ke schválenému tématu se rovněž dostanete zde:** Dlaždice Student –> na modré liště odkaz Během studia –> dlaždice Rozpisy témata –> [Moje témata.](https://is.slu.cz/auth/rozpis/tema_moje)

**Každé uložení zadání automaticky vygeneruje email zaslaný vedoucímu práce. Proto, prosím, nejdříve si vše připravte a následně vložte do IS SU a najednou vše uložte.**

**2.** Opět zobrazte volby kliknutím na "Zobrazení operací" [Obr.1](https://uit.opf.slu.cz/_media/navody:is28.png) a zvolte "Editovat" [Obr.2.](https://uit.opf.slu.cz/_media/navody:is27.png)

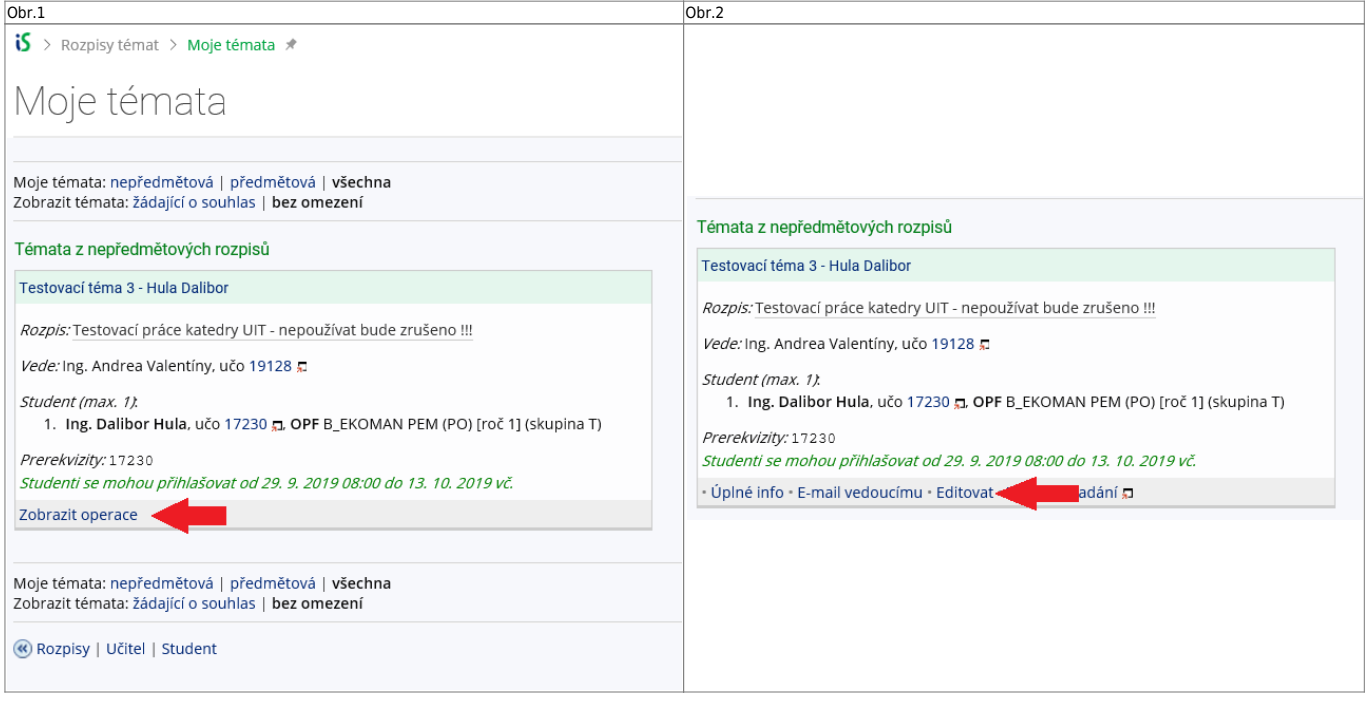

**3.** Do položky "Název" přepište téma práce podle skutečnosti (Vaše jméno vymažte).

**4.** Do položky "Název anglicky" doplňte téma v anglickém jazyce.

**5.** Jelikož v IS SU je nutné pro vložení zadání použít znaky XML byla vytvořena utilita, která Vám text naformátuje. Naleznete ji **[ZDE](https://uit.opf.slu.cz/tematator)**. **Nezapomeňte si správně zvolit jazyk a typ práce (Bakalářská nebo Diplomová)**

Obr.3

### **Tematator**

Tématator je aplikace pro vytvoření textu pro vložení textu do IS.

## **Aplikace**

Jazyk / Language: Čeština  $\vee$ Typ práce: Bakalářská v

#### Harmonogram vypracování práce:

```
Zpracování jednotlivých kapitol do: 28. 2. 2024
Zpracování závěrů práce do: 31. 3. 2024
Odevzdání práce do IS SU do: 25. 4. 2024
```
#### Rámcový obsah práce:

```
Cílem práce je vyhodnotit ekonomickou efektivnost zvoleného podniku. Ke
zpracování bakalářské práce budou využity výroční zprávy PRECHEZA, a.s. a
oborové hodnoty dostupné z portálu Ministerstva průmyslu a obchodu ČR. V úvodní
části bakalářské práce budou popsány metody hodnocení efektivnosti podniku,
které budou následně využity k praktické aplikaci na vybraný podnik. Součástí
práce budou nezbytné účetní výkazy. V závěru práce bude vyhodnocena míra
ekonomické efektivnosti vybrané společnosti.
```
#### Předpokládaný rozsah závěrečné práce:

Předpokládaný rozsah bakalářské práce je 35-45 stran.

Zkopírovat výstup do schránky

**[6.](https://uit.opf.slu.cz/_detail/br.png?id=zadani_zp)** Literaturu uveďte podle **Pokynu děkana 08/2023**. Za každou položku seznamu literatury vložte značku. Literatura musí být číslovaná v hranatých závorkách **[ ]** a abecedně seřazená.

# $\langle$ BR/ $>$

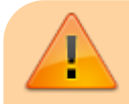

Literaturu vyplňujte POUZE v položce "Textově zadaná literatura"

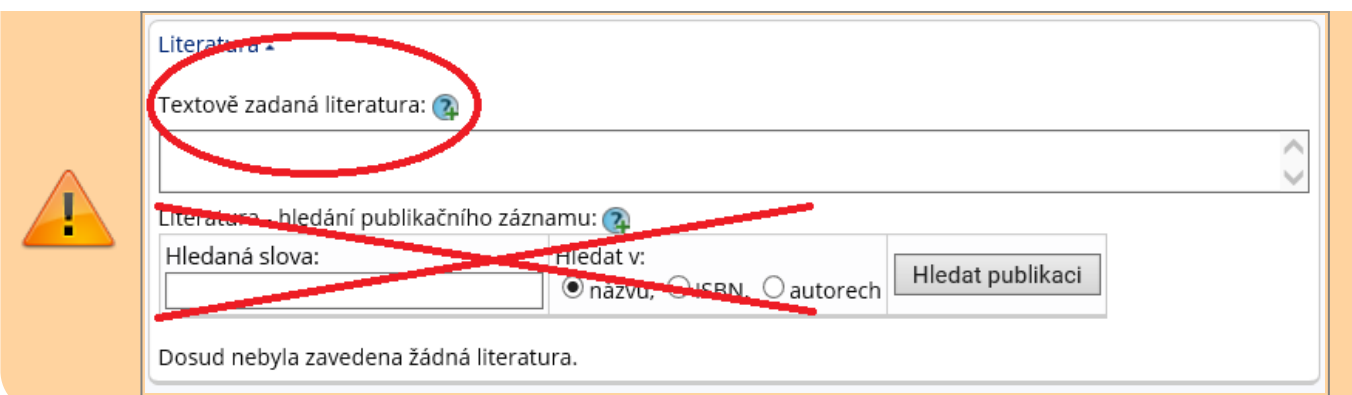

**7.** Student v IS SU musí schválit správnost vloženého zadání. **SLOVÍČKEM ANO ZADÁNÍ POTVRĎTE AŽ V PŘÍPADĚ, KDY JE VŠE KOMPLETNÍ A SPRÁVNÉ.**

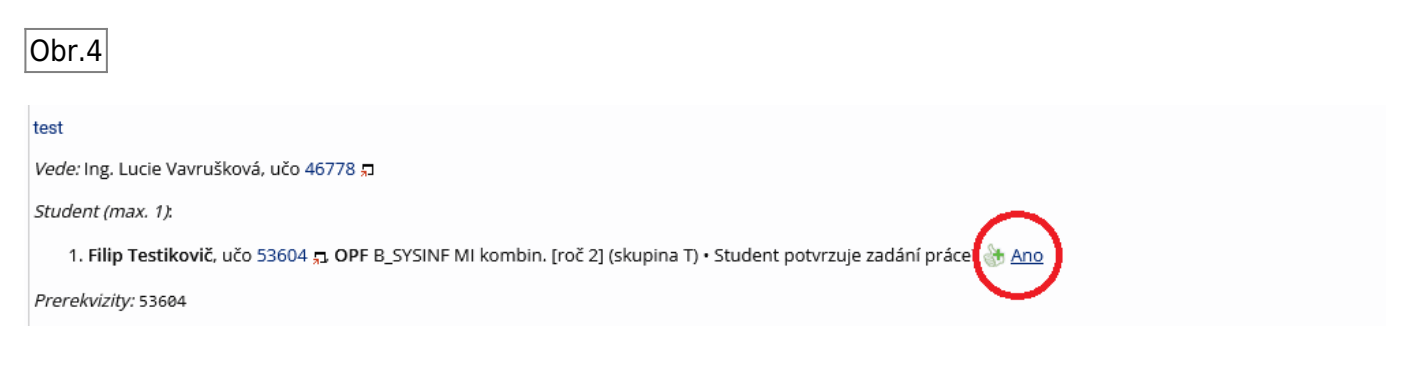

From: <https://uit.opf.slu.cz/>- **Ústav informačních technologií**

Permanent link: **[https://uit.opf.slu.cz/zadani\\_zp?rev=1704804813](https://uit.opf.slu.cz/zadani_zp?rev=1704804813)**

Last update: **2024/01/09 12:53**

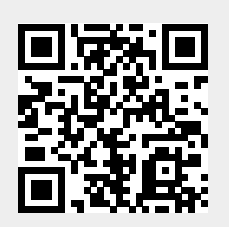